### Introduction to Python Cheat Sheet by [Arshdeep](http://www.cheatography.com/arshdeep/) via [cheatography.com/201979/cs/42848/](http://www.cheatography.com/arshdeep/cheat-sheets/introduction-to-python)

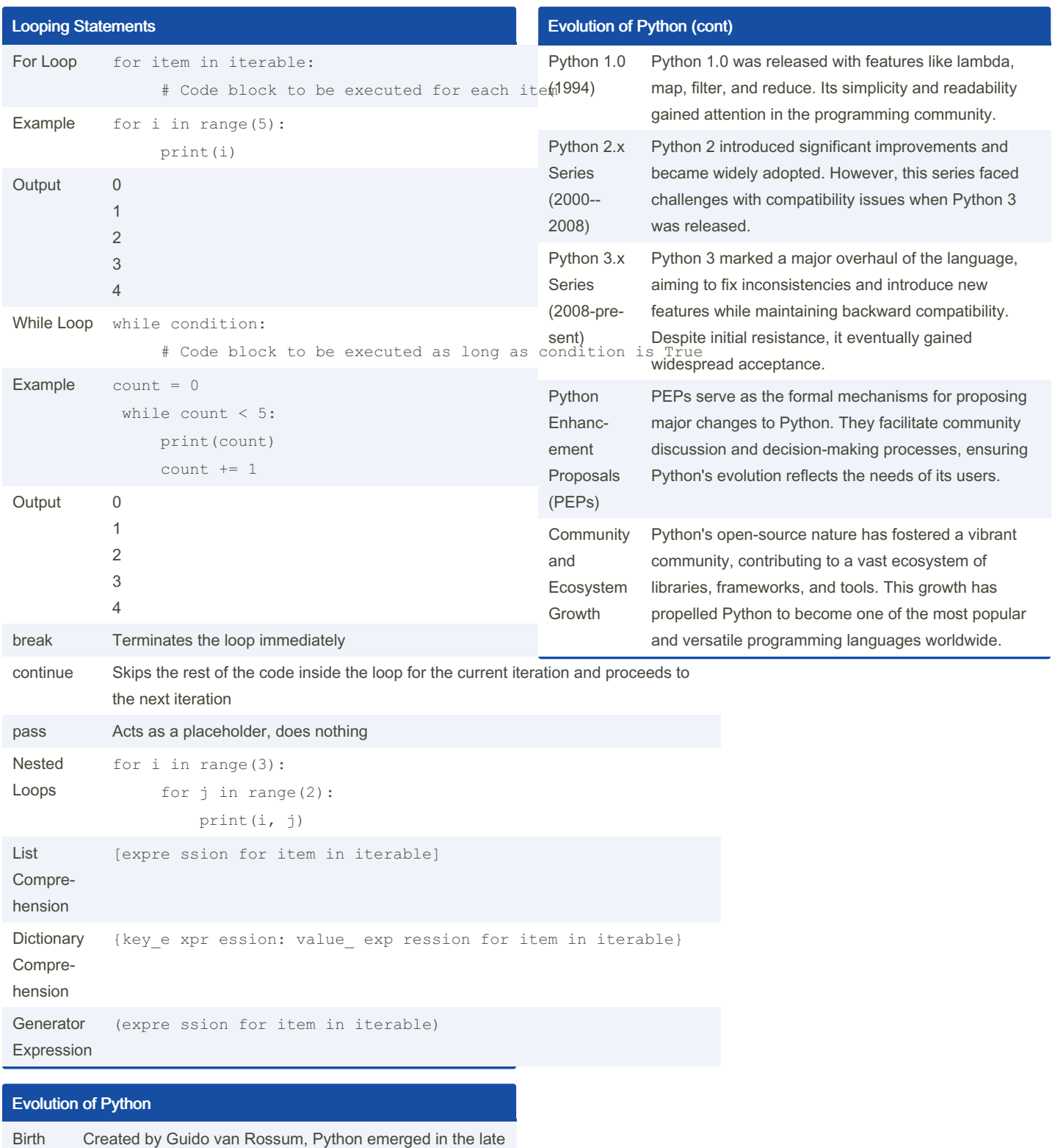

of Python (1989- 1980s as a successor to the ABC language. Its name was inspired by Monty Python's Flying Circus, a British sketch comedy series.

1991)

By Arshdeep [cheatography.com/arshdeep/](http://www.cheatography.com/arshdeep/) Not published yet. Last updated 3rd April, 2024. Page 1 of 9.

### Introduction to Python Cheat Sheet by [Arshdeep](http://www.cheatography.com/arshdeep/) via [cheatography.com/201979/cs/42848/](http://www.cheatography.com/arshdeep/cheat-sheets/introduction-to-python)

### Evolution of Python (cont)

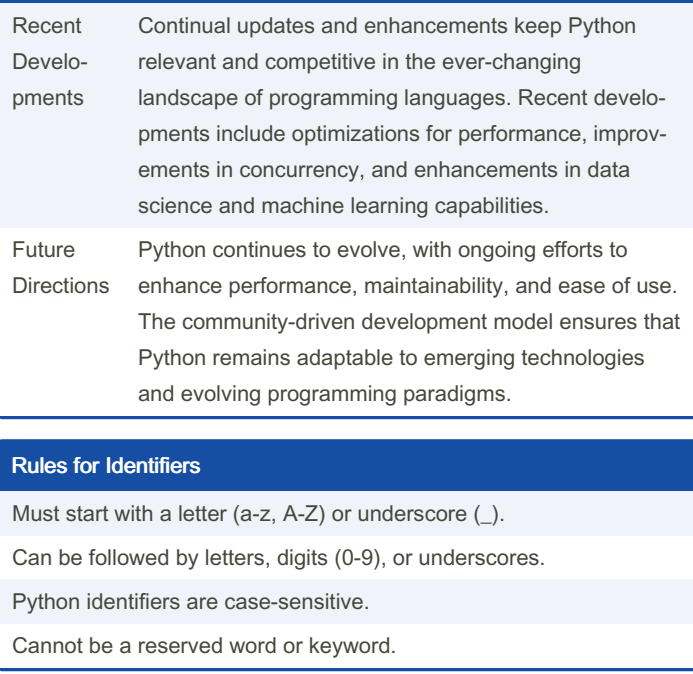

#### **Identity Operators**

Is: is

Is not: is not

Membership Operators

In: in

Not in: not in

#### Data Types

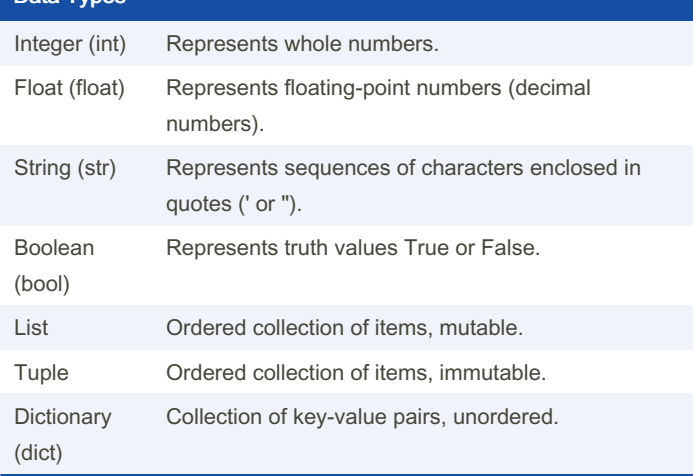

### By Arshdeep

[cheatography.com/arshdeep/](http://www.cheatography.com/arshdeep/)

Not published yet. Last updated 3rd April, 2024. Page 2 of 9.

### Sponsored by ApolloPad.com Everyone has a novel in them. Finish Yours! <https://apollopad.com>

### Data Types (cont)

Set Collection of unique items, unordered.

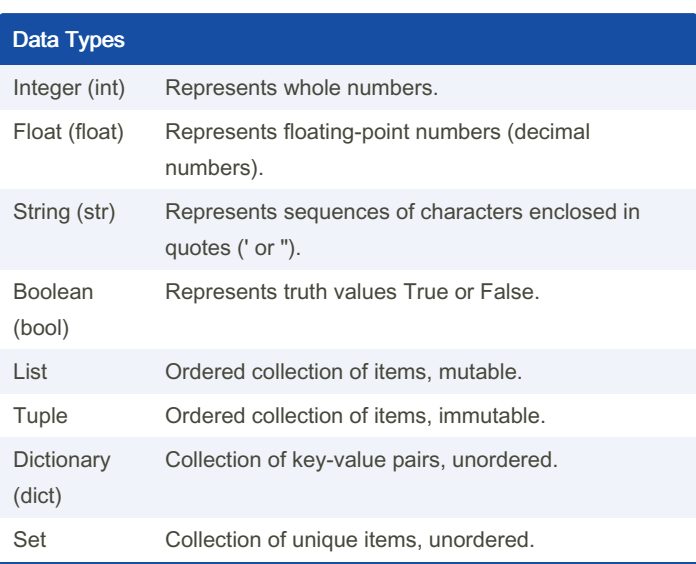

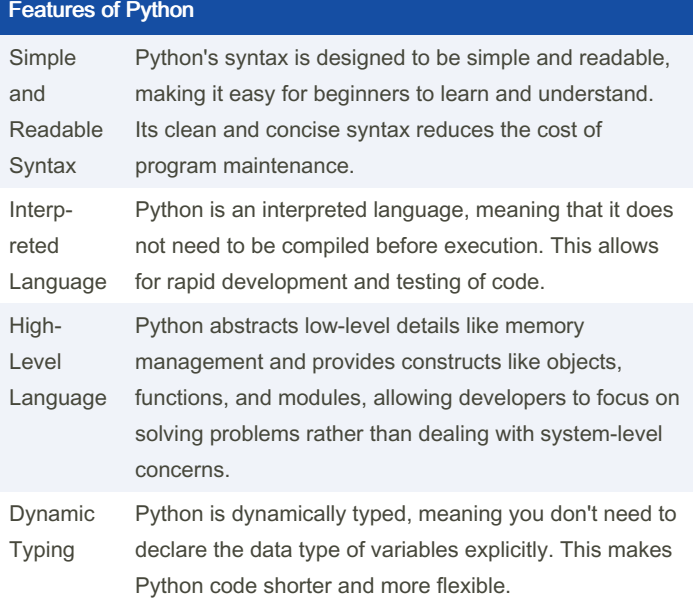

# Introduction to Python Cheat Sheet by [Arshdeep](http://www.cheatography.com/arshdeep/) via [cheatography.com/201979/cs/42848/](http://www.cheatography.com/arshdeep/cheat-sheets/introduction-to-python)

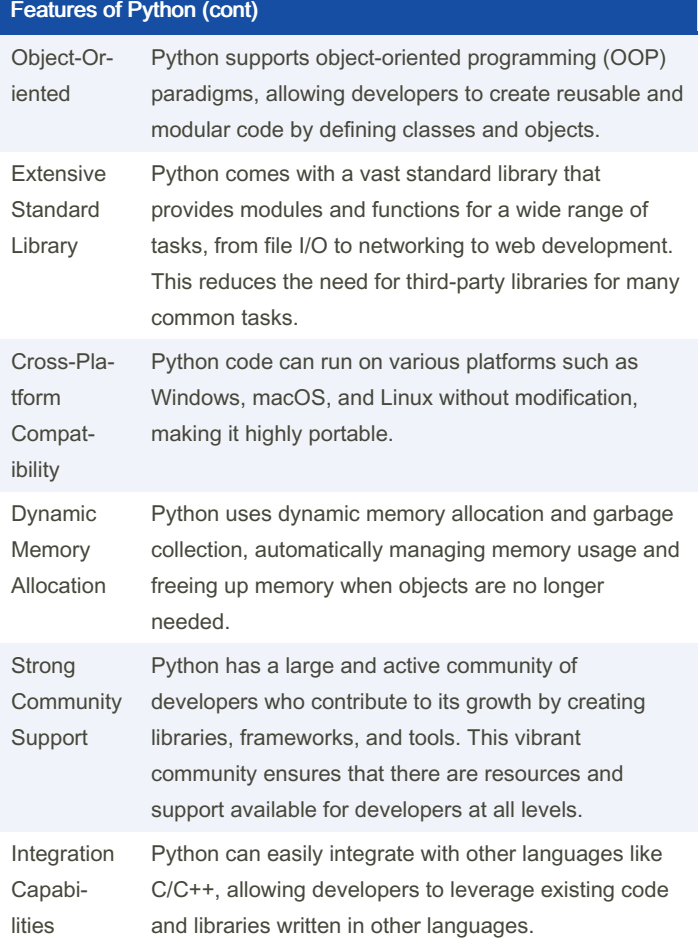

### Features of Python (cont)

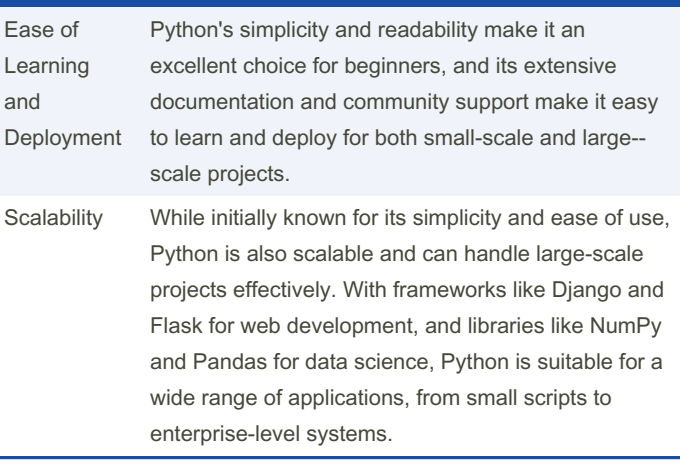

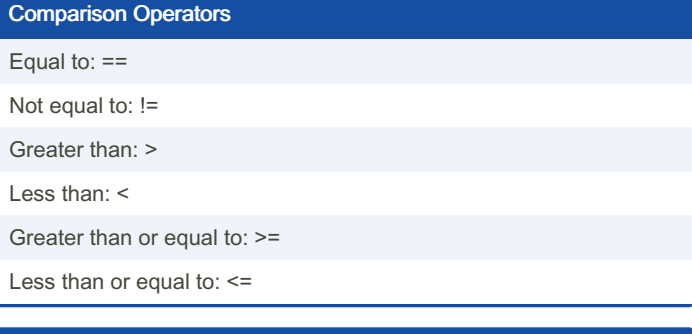

### Logical Operators

Logical AND: and

Logical OR: or

Logical NOT: not

#### Functions

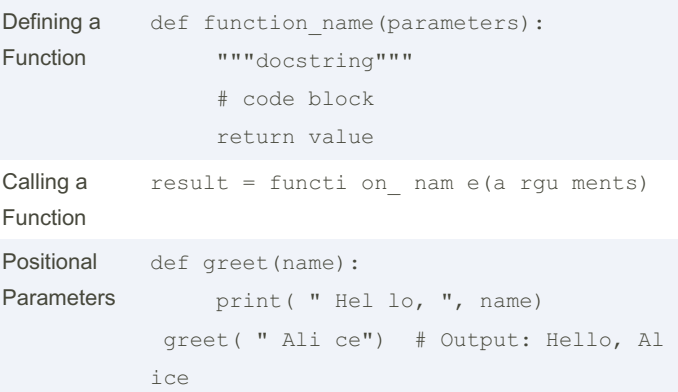

By Arshdeep [cheatography.com/arshdeep/](http://www.cheatography.com/arshdeep/) Not published yet. Last updated 3rd April, 2024. Page 3 of 9.

# Introduction to Python Cheat Sheet by [Arshdeep](http://www.cheatography.com/arshdeep/) via [cheatography.com/201979/cs/42848/](http://www.cheatography.com/arshdeep/cheat-sheets/introduction-to-python)

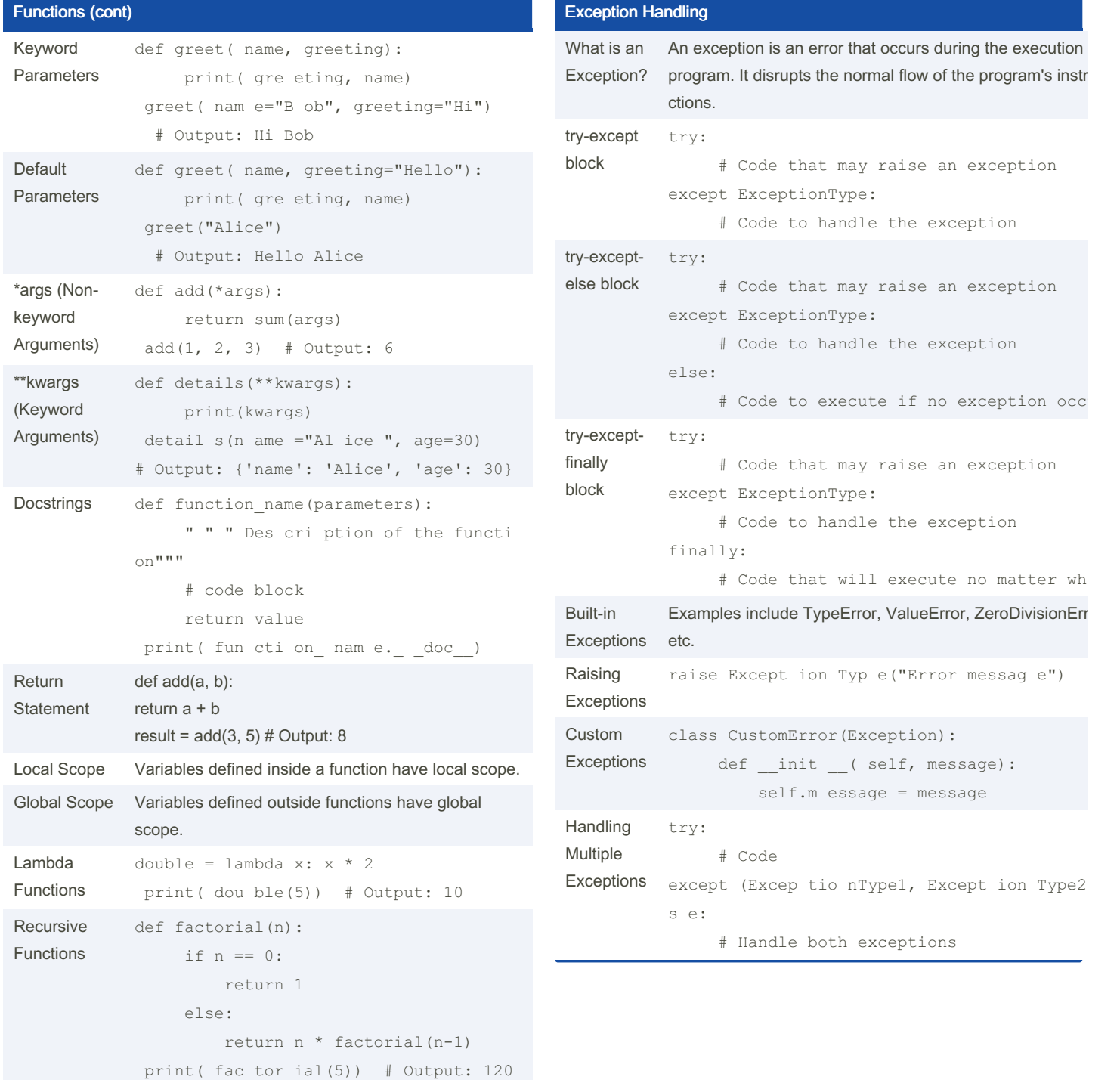

By Arshdeep [cheatography.com/arshdeep/](http://www.cheatography.com/arshdeep/) Not published yet. Last updated 3rd April, 2024. Page 4 of 9.

# Introduction to Python Cheat Sheet by [Arshdeep](http://www.cheatography.com/arshdeep/) via [cheatography.com/201979/cs/42848/](http://www.cheatography.com/arshdeep/cheat-sheets/introduction-to-python)

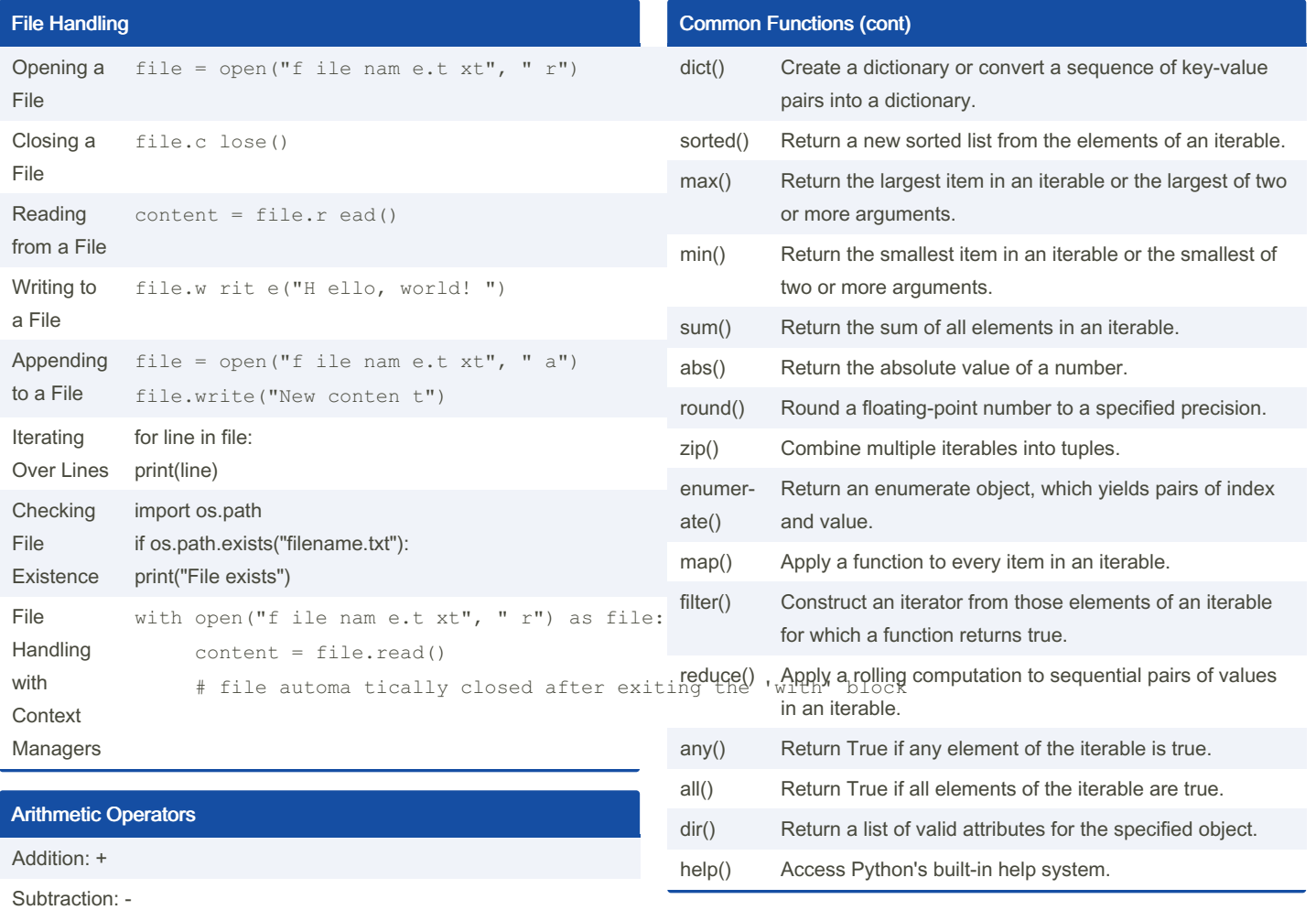

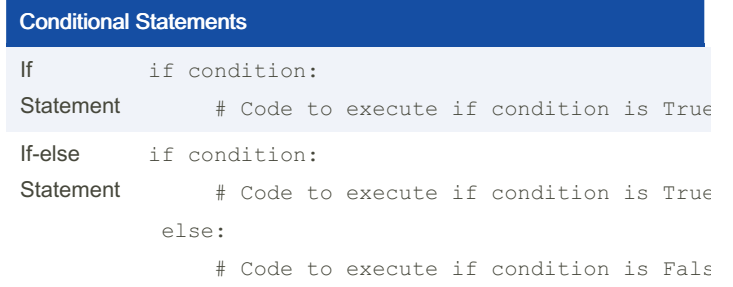

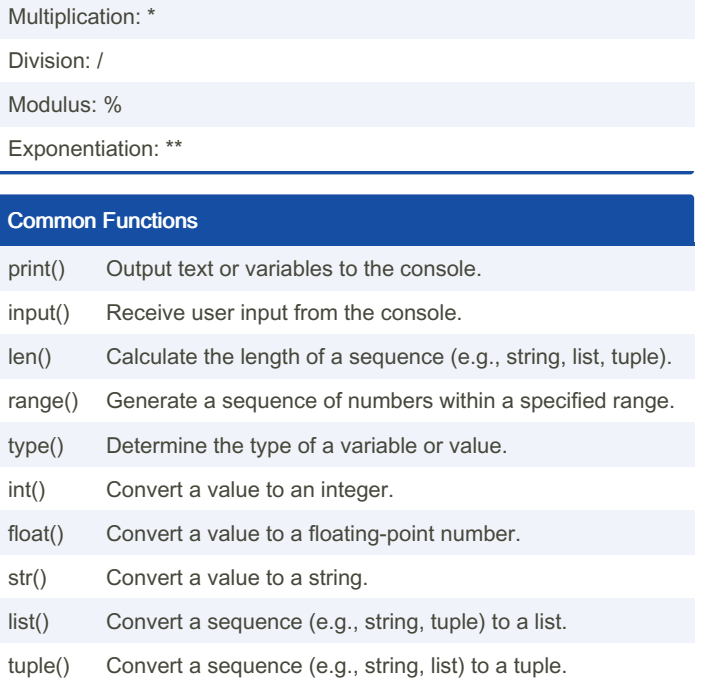

### By Arshdeep [cheatography.com/arshdeep/](http://www.cheatography.com/arshdeep/)

Not published yet. Last updated 3rd April, 2024. Page 5 of 9.

### Introduction to Python Cheat Sheet by [Arshdeep](http://www.cheatography.com/arshdeep/) via [cheatography.com/201979/cs/42848/](http://www.cheatography.com/arshdeep/cheat-sheets/introduction-to-python)

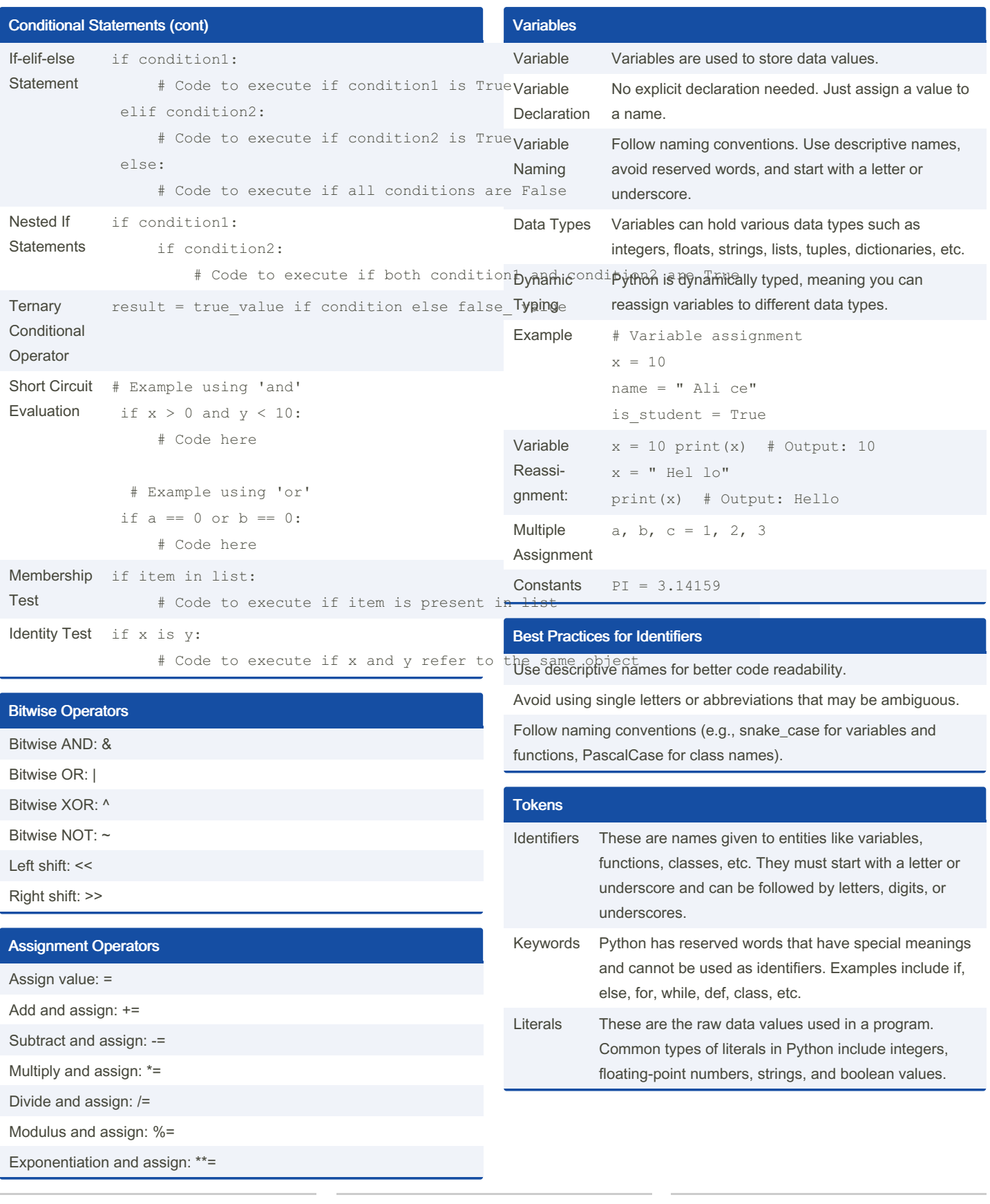

By Arshdeep [cheatography.com/arshdeep/](http://www.cheatography.com/arshdeep/)

Not published yet. Last updated 3rd April, 2024. Page 6 of 9.

### Introduction to Python Cheat Sheet by [Arshdeep](http://www.cheatography.com/arshdeep/) via [cheatography.com/201979/cs/42848/](http://www.cheatography.com/arshdeep/cheat-sheets/introduction-to-python)

#### Tokens (cont)

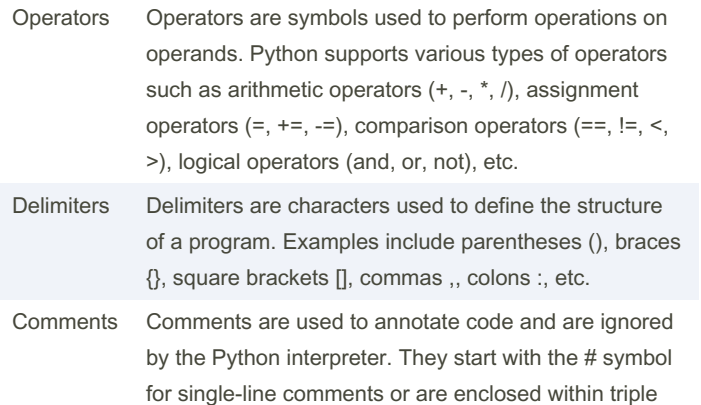

quotes """ for multi-line comments.

Applications of Python Web Development Python's frameworks like Django and Flask are widely used for building web applications due to their simplicity and scalability. Data Science Python's libraries like NumPy, Pandas, and Matplotlib make it a preferred choice for data analysis, visualization, and machine learning tasks. Artificial Intell‐ igence and Machine Learning Python provides extensive libraries such as Tensor‐ Flow, Keras, and PyTorch, making it popular for AI and ML projects. Automation and Scripting Python's ease of use and readability make it ideal for automating repetitive tasks and scripting. Game Development Python's simplicity and versatility are leveraged in game development frameworks like Pygame.

#### Applications of Python (cont)

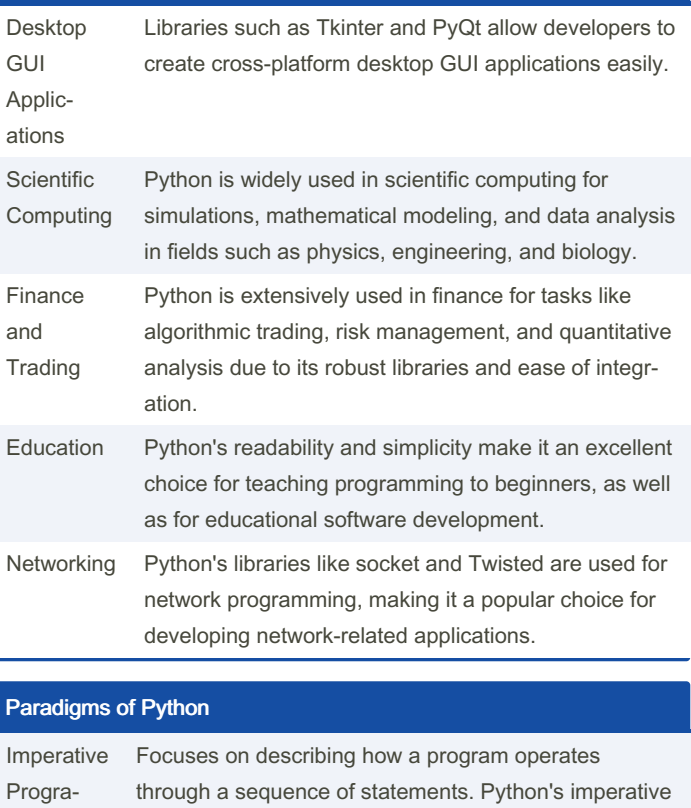

style involves defining functions, loops, and conditional statements to control program flow.

By Arshdeep

[cheatography.com/arshdeep/](http://www.cheatography.com/arshdeep/)

Not published yet. Last updated 3rd April, 2024. Page 7 of 9.

mming

# Introduction to Python Cheat Sheet by [Arshdeep](http://www.cheatography.com/arshdeep/) via [cheatography.com/201979/cs/42848/](http://www.cheatography.com/arshdeep/cheat-sheets/introduction-to-python)

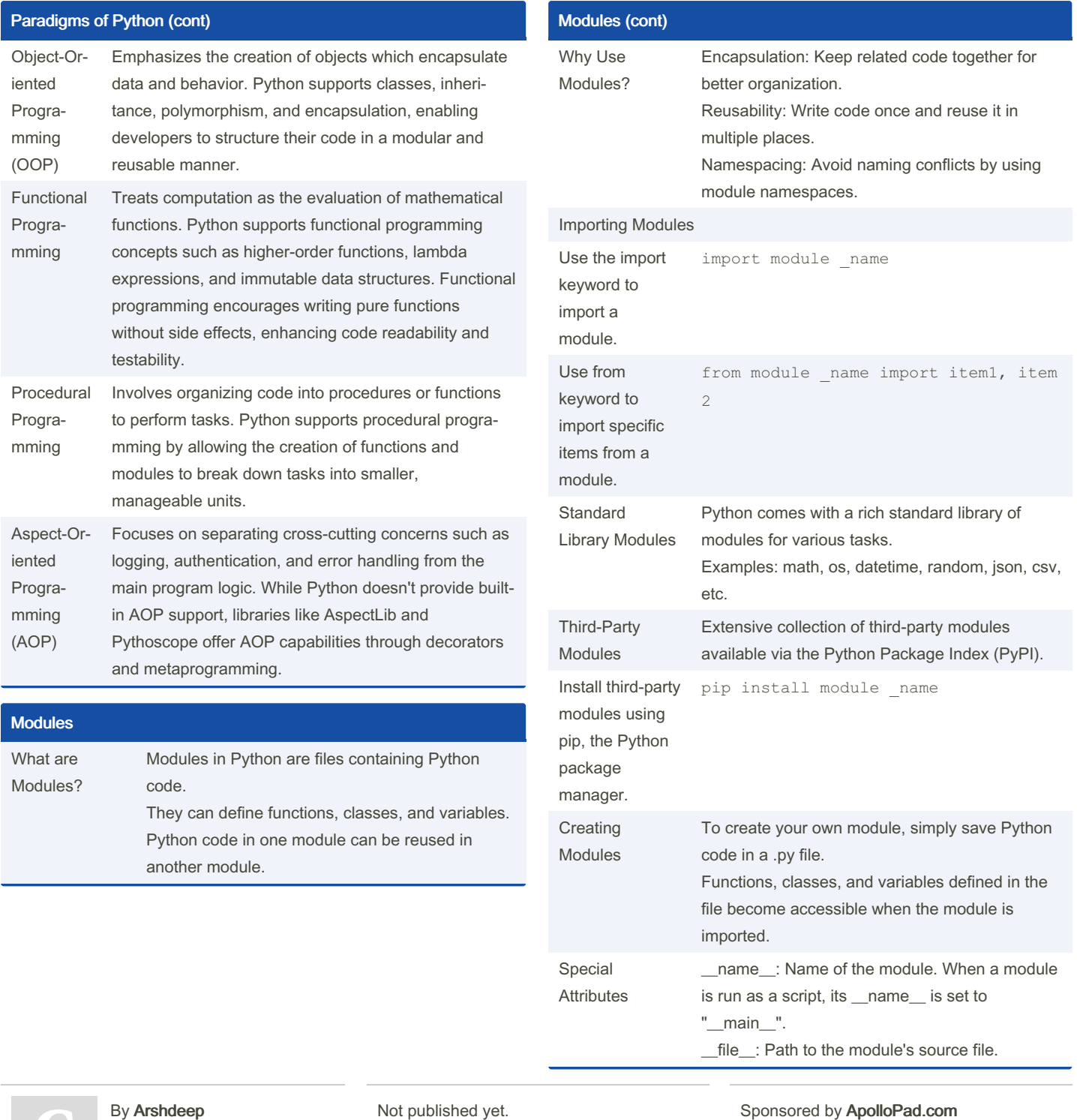

[cheatography.com/arshdeep/](http://www.cheatography.com/arshdeep/)

Not published yet. Last updated 3rd April, 2024. Page 8 of 9.

# Introduction to Python Cheat Sheet by [Arshdeep](http://www.cheatography.com/arshdeep/) via [cheatography.com/201979/cs/42848/](http://www.cheatography.com/arshdeep/cheat-sheets/introduction-to-python)

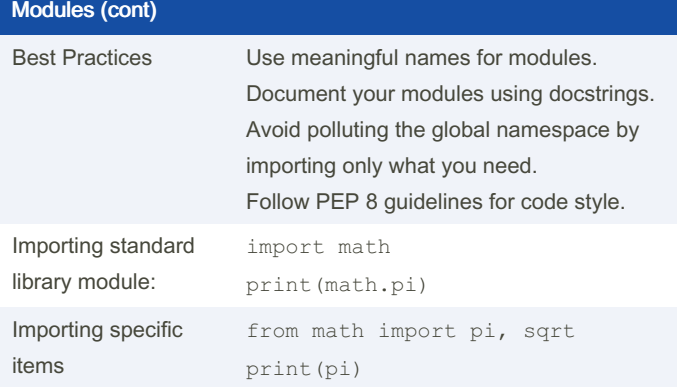

#### Object Oriented Programming

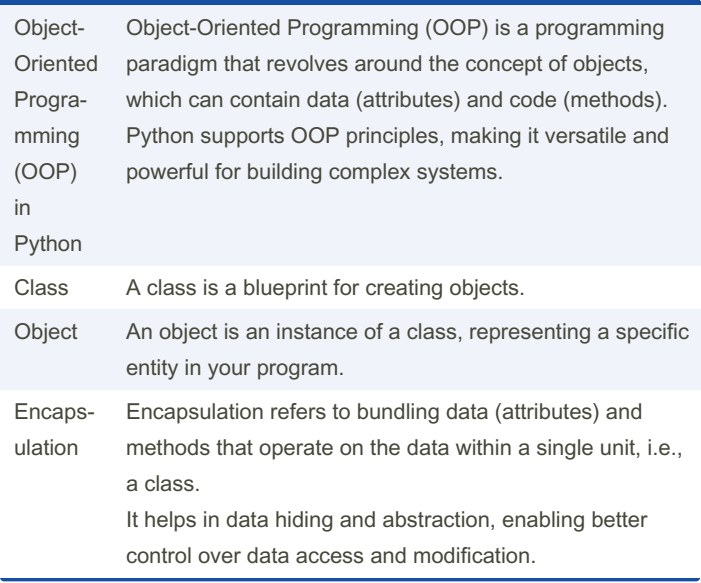

# Object Oriented Programming (cont)

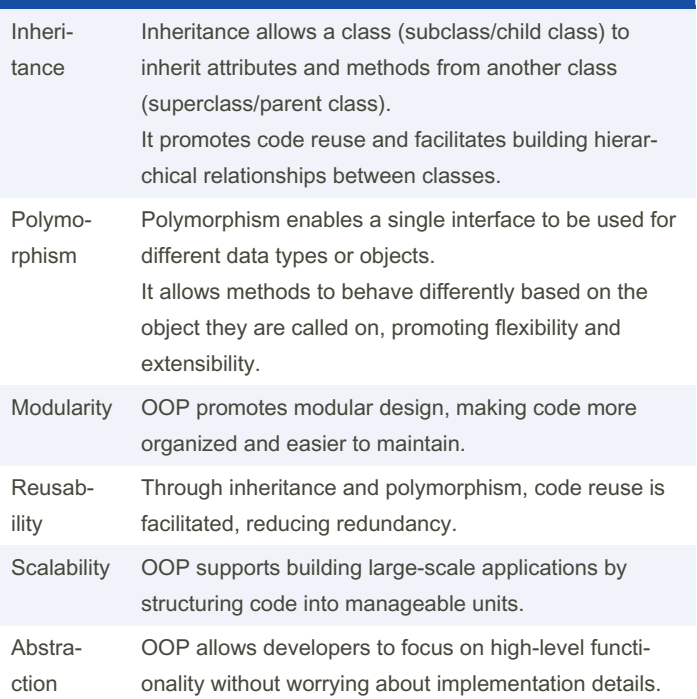

#### By Arshdeep

[cheatography.com/arshdeep/](http://www.cheatography.com/arshdeep/)

Not published yet. Last updated 3rd April, 2024. Page 9 of 9.